# PROJEKT - WARTOŚCI I WEKTORY WŁASNE **MACIERZY**

#### Łukasz Siemieniec, Konrad Skutnik, Natalia Wójcik

Politechnika Krakowska im. Tadeusza Kościuszki

11/05/2021

### Opis projektu

Program został wykonany przy użyciu środowiska Python, oraz wykorzystuje algorytmy struktury danych.

Na program składa sie metoda potegowa

W wersji podstawowej służy do wyznaczenia maksymalnej wartości własnej i odpowiadajacego jej wektora własnego.

Polega na wykonaniu ciagu mnożeń przyjetego wektora startowego przez macierz, której dominujacej wartości własnej i odpowiadajacego wektora własnego poszukujemy.

Metoda wykorzystana do algorytmu pagerank – służy do klasyfikacji wezłów w sieci pod wzgledem ich ważności.

# Opis projektu

Projekt jest podzielony na dwie cześci.

- $\triangleright$  W pierwszej cześci stworzyliśmy graf skierowany o kilkudziesieciu wezłach  $(N)$  i krawedziach  $(E)$ , korzystajac z metody gnm-random-graph(N,E,directed=True) zawartej w bibliotece networkx.
- $\triangleright$  W drugiej cześci stworzyliśmy funkcje power2 o parametrach A-graf skierowany oraz alpha - prawdopodobieństwo poruszania sie po macierzy H i stworzyliśmy macierz Googla. Obliczyliśmy wartości własne macierzy G dla dwóch wartości parametru alpha i zobrazowaliśmy je na płaszczyźnie zespolonej. Funkcja zwracała wartości i wektory własne.

# Biblioteki

# import matplotlib.pyplot as plt import networkx as nx ìimport numpy as np

Rysunek 1: Fragment skryptu dotyczacy bibliotek

- $\triangleright$  Z całej biblioteki matplotlib używamy tylko pyplot.
- $\blacktriangleright$  plt, nx i np to skróty bibliotek

# Edge list

Nasze rozważania oparliśmy na strukturze danych używanych do reprezentowania wykresu jako listy jego krawedzi. Dane zostały obrane w sposób dowolny, na przykładzie sieci złożonej z 8 wezłów.

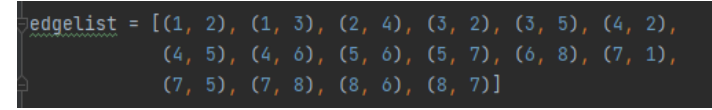

Rysunek 2: Edge list

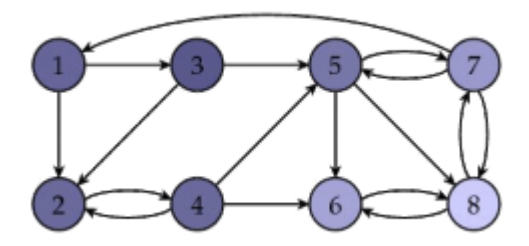

# Graf skierowany

- ▶ Zaczynamy od stworzenia macierzy sasiedztwa. Odwzorowuje ona połaczenia wierzchołków z krawedziami.
- $\triangleright$  Wiersze macierzy sasiedztwa odwzorowuja zawsze wierzchołki startowe krawedzi, a kolumny odwzorowuja wierzchołki końcowe krawedzi.

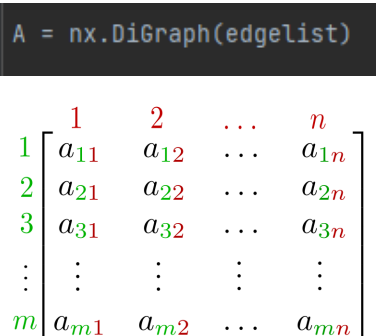

# Graf skierowany

- $\triangleright$  W odniesieniu do otrzymanej macierzy sasiedztwa tworzymy graf stochastyczny B
- **Przerabiamy graf stochastyczny na macierz H.**
- $\blacktriangleright$  Tworzymy wektor o długości n.

```
def power(A, B, debug=False):
    B = nx.stochastic_graph(A)H = nx.to_numpy_array(B).Tn = H.\text{shape[0]}x = np{\cdot}zeros(n)x[0] = 1for i in range(n):
        x = np.dot(H, x)if debug:
            print(x)return x
```
#### Rysunek 3: Funkcja power

Metoda nx.gnm-random-graph tworzy graf skierowany. W nawiasie zapisujemy ilość wezłów i krawedzi. Funkcja nx.draw rysuje graf A.

```
def cz1(N, E):
    A = nx.gnm_random_graph(N, E+10*N, directed=True)
    nx.draw(A, with_labels=True)
    plt.show()
```
Rysunek 4: Cześć kodu generujaca graf

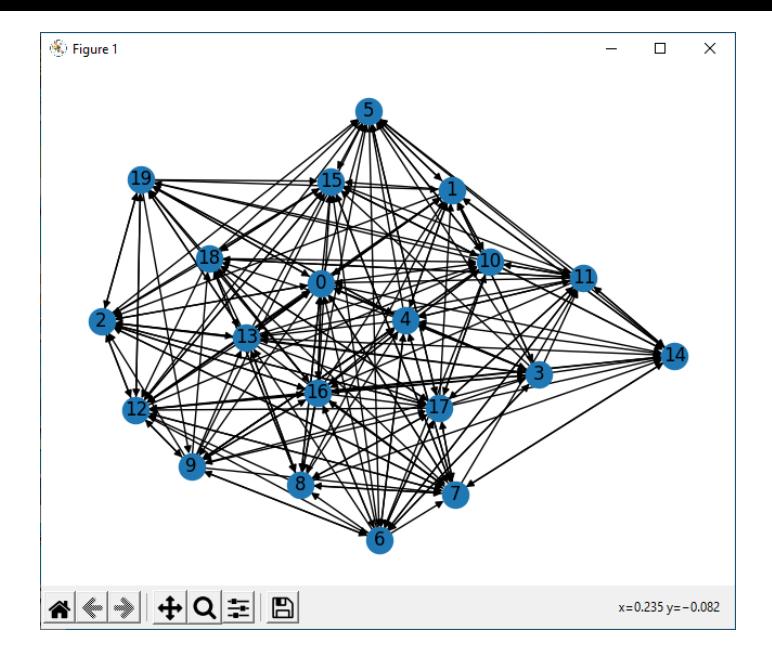

Rysunek 5: Graf skierowany

### Macierz Googla

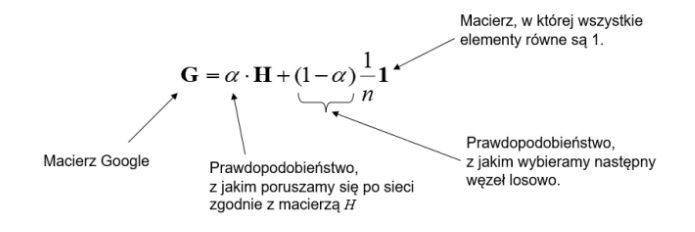

Rysunek 6: Funkcja power2

## Macierz Googla

```
def power2(A, alpha):
   B = nx.stochastic_graph(A)H = nx.to_number_matrix(B).Tn = 8G = aLpha*H+(1-aLpha)*(1/n)*np.ones(n)wart, wekt = np.linalg.eig(G)print(H)
    return wart, wekt
```
Rysunek 7: Funkcja power2

Korzystamy z wartości A jako DiGraph'u, na podstawie naszej edge list.

```
def cz2():
    # dla alpha = 1wartosci, wektory = power2(A, 1)plt.scatter(wartosci.real, wartosci.imag)
    settings()plt.title("Wartosci własne dla alpha = 1")
    plt.xlabel("część rzeczywista")
    plt.ylabel("część urojona")
    plt.show()
    print("Jest spełniona dla alpha = 1")
```
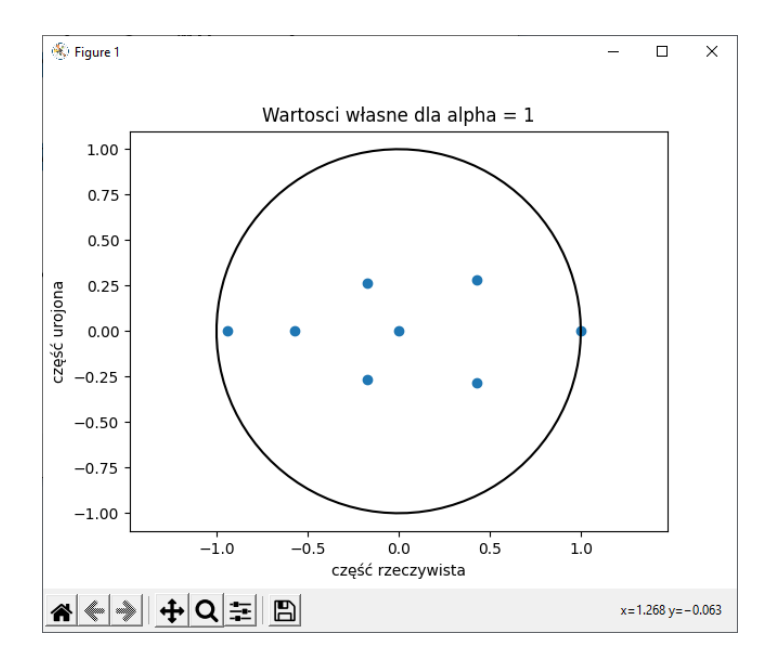

#### def  $cz2()$ :

```
# dla alpha = 0.6wartosci, wektory = power2(A, 0.6)
plt.scatter(wartosci.real, wartosci.imag)
settings()plt.title("Wartosci własne dla alpha = 0.6")
plt.xlabel("część rzeczywista")
plt.ylabel("część urojona")
plt.show()
```
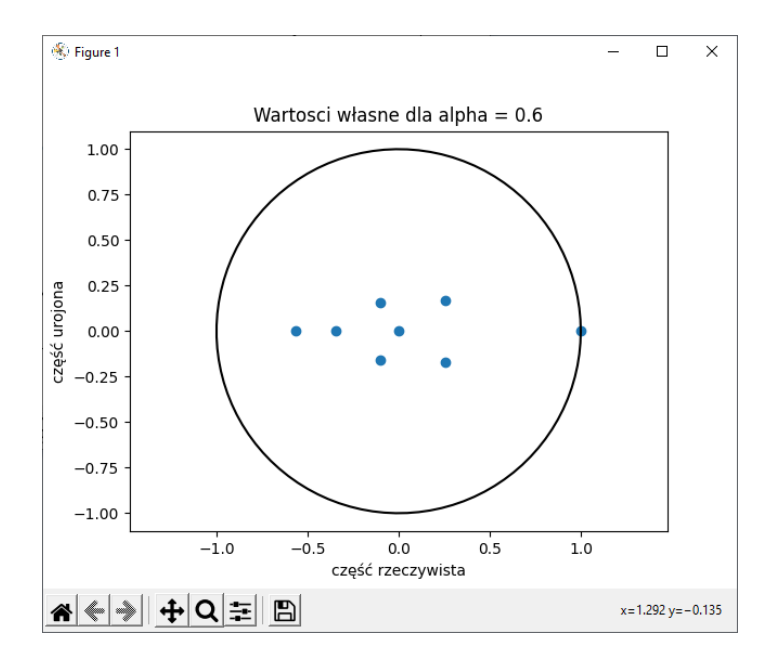

### **Bibliografia**

[https://pl.wikipedia.org/wiki/Macierz\\_stochastyczna](https://pl.wikipedia.org/wiki/Macierz_stochastyczna ) [https://pl.xcv.wiki/wiki/Google\\_matrix](https://pl.xcv.wiki/wiki/Google_matrix ) [https://pl.wikipedia.org/wiki/Graf\\_\(matematyka\)](https://pl.wikipedia.org/wiki/Graf_(matematyka) ) [https://www.python.org/](https://www.python.org/ )